<span id="page-0-0"></span>续本达

[复习](#page-1-0) [类与对象](#page-3-0) [模块](#page-5-0)

[Python](#page-10-0) 标准库 模块 [文件读写](#page-20-0)

[寻找工具](#page-25-0)

[Python](#page-30-0) 科学 计算

[NumPy](#page-32-0) 数组

[多维索引](#page-38-0)

[数组运算](#page-41-0)

## 迭代器与数组

### 续本达

清华大学 工程物理系

2024-07-05 清华

K ロ ▶ K @ ▶ K 경 ▶ K 경 ▶ X / 경  $299$  $1/42$ 

#### <span id="page-1-0"></span>续本达

[复习](#page-1-0) [类与对象](#page-3-0) [模块](#page-5-0) [Python](#page-10-0) 标准库 模块 [文件读写](#page-20-0) [寻找工具](#page-25-0) [Python](#page-30-0) 科学 计算 [NumPy](#page-32-0) 数组

[多维索引](#page-38-0)

[数组运算](#page-41-0)

### • 安装 NumPy

apt update apt install python3-numpy

### • 验证是否安装成功

python3 -c "from numpy import version; print(version.version)"

1.24.2

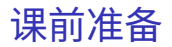

メロメ メ御 メメ きょうぼ チェ  $\equiv$  $299$  $2/42$ 

## 复合数据结构

### • 列表、元组、字典

- defaultdict, Counter, namedtuple
- 迭代器可以逐个访问它所包含的值的。 Python 的复合数据结构都可以看成 迭代器。

### 函数

[迭代器与数组](#page-0-0) 续本达

[Python](#page-10-0) 标准库 模块 [文件读写](#page-20-0) [寻找工具](#page-25-0) [Python](#page-30-0) 科学 计算 [NumPy](#page-32-0) 数组 [多维索引](#page-38-0) [数组运算](#page-41-0)

[复习](#page-1-0) [类与对象](#page-3-0) [模块](#page-5-0)

- 定义,名字空间
- 局部变量,全局变量(不推荐!用类的变量替代)

#### <span id="page-3-0"></span>续本达

- [复习](#page-1-0)
- [类与对象](#page-3-0)
- [模块](#page-5-0)
- [Python](#page-10-0) 标准库 模块
- [文件读写](#page-20-0)
- [寻找工具](#page-25-0)
- [Python](#page-30-0) 科学 计算
- [NumPy](#page-32-0) 数组
- [多维索引](#page-38-0)
- [数组运算](#page-41-0)

### 为什么

- Python 的内部实现
	- 一切都是对象

#### help(1)

- 给出一的是 help(int) ,整数是一个类。
- 对象的要素:封装、继承、多态
- 迭代器: 定义了 \_\_\_\_\_tter \_\_() 方法的类。 • 运算:

$$
+ \underbrace{\phantom{a}}_{-\underline{\hspace{1mm}} \text{sub}} =
$$

• 替代全局变量

#### 续本达

```
复习
类与对象
模块
Python 标准库
模块
文件读写
寻找工具
Python 科学
计算
NumPy 数组
多维索引
数组运算
```
#### **class status**(object): *#* 继承自 *"object" '''*状态记录器 *'''***def** \_\_init\_\_(self, move=0, blank=(1,2,3)):  $self$  move = move  $self.hlank = hlank$  $s =$ status $(1)$ print(s.move) s.move = 3 *#* 一切成员都是 *public* print(s.move)

1 3

### • 将 s 传递给函数,避免使用全局变量

极简例子

#### 续本达

[复习](#page-1-0) [类与对象](#page-3-0) [模块](#page-5-0)

[Python](#page-10-0) 标准库 模块 [文件读写](#page-20-0) [寻找工具](#page-25-0)

[Python](#page-30-0) 科学 计算 [NumPy](#page-32-0) 数组

[多维索引](#page-38-0)

[数组运算](#page-41-0)

- <span id="page-5-0"></span>• 函数用来代码复用( 一次 原则)
- 模块:相关的函数和类集合起来,整理到名字空间 namespace 中
	- 模块可以用 Python 实现,也可以由 C 等编译语言实现

## 模块导入用 import

**import math** help(math.factorial)

Help on built-in function factorial in module math:

```
factorial(x, /)
    Find x!.
```
Raise a ValueError if x is negative or non-integral.

简介

#### 续本达

[复习](#page-1-0) [类与对象](#page-3-0)

[模块](#page-5-0)

[Python](#page-10-0) 标准库 模块 [文件读写](#page-20-0) [寻找工具](#page-25-0) [Python](#page-30-0) 科学 计算 [NumPy](#page-32-0) 数组

[多维索引](#page-38-0)

[数组运算](#page-41-0)

模块别名

### • 加载模块时,可自定义名称。对长模块名有用

**import math as m** m.factorial(10)

3628800

续本达

[复习](#page-1-0) [类与对象](#page-3-0) [模块](#page-5-0)

[Python](#page-10-0) 标准库 模块 [文件读写](#page-20-0) [寻找工具](#page-25-0) [Python](#page-30-0) 科学 计算 [NumPy](#page-32-0) 数组 [多维索引](#page-38-0)

[数组运算](#page-41-0)

### 6 直接使用多层名字空间 **2** 使用 from

**import os** help(os.path.abspath)

Help on function abspath in module posixpath:

```
abspath(path)
    Return an absolute path.
```
**from os.path import** abspath **from os.path import** abspath **as** absp abspath **is** os.path.abspath, abspath **is** absp

(True, True)

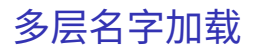

K ロ > K 個 > K 코 > K 코 > H 코  $2990$ 8 / 42

#### 续本达

- [复习](#page-1-0) [类与对象](#page-3-0)
- [模块](#page-5-0)
- [Python](#page-10-0) 标准库 模块 [文件读写](#page-20-0) [寻找工具](#page-25-0) [Python](#page-30-0) 科学 计算 [NumPy](#page-32-0) 数组
- [多维索引](#page-38-0)
- [数组运算](#page-41-0)
- Python 可以方便地定义模块以进行代码复用
	- 每个 Python 脚本都可以当作模块使用

cat physics\_data/script.py

pass

```
def spherical_harmonic_fitter(grid, order):
   ''''
   求球谐函数拟合的系数
   输入
   \sim \sim \simgrid: 球面上连续函数在固定格点上的取值
   order: 拟合时球谐函数近似截断的阶数
   输出
   \sim \sim \sim拟合系数矩阵
    '''# 具体实现省略
```
#### 续本达

[复习](#page-1-0) [类与对象](#page-3-0) [模块](#page-5-0) [Python](#page-10-0) 标准库 模块 [文件读写](#page-20-0) [寻找工具](#page-25-0) [Python](#page-30-0) 科学 计算 [NumPy](#page-32-0) 数组 [多维索引](#page-38-0) [数组运算](#page-41-0)

## 自定义模块(二)

#### **from physics\_data import** script help(script.spherical\_harmonic\_fitter)

Help on function spherical\_harmonic\_fitter in module physics\_data.script:

```
spherical harmonic fitter(grid, order)
   求球谐函数拟合的系数
```
输入 ~~~

grid: 球面上连续函数在固定格点上的取值 order: 拟合时球谐函数近似截断的阶数

输出  $\sim$  ~ ~

拟合系数矩阵

#### <span id="page-10-0"></span>续本达

### [复习](#page-1-0) [类与对象](#page-3-0) [模块](#page-5-0) [Python](#page-10-0) 标准库 模块 [文件读写](#page-20-0)

[寻找工具](#page-25-0) [Python](#page-30-0) 科学 计算 [NumPy](#page-32-0) 数组

## [多维索引](#page-38-0)

### [数组运算](#page-41-0)

## fractions 有理数才是良定义的

### <https://docs.python.org/3/library/fractions.html>

**from fractions import** Fraction Fraction $(16, -10)$ 

Fraction(-8, 5)

续本达

### [复习](#page-1-0) [类与对象](#page-3-0) [模块](#page-5-0) [Python](#page-10-0) 标准库 模块 [文件读写](#page-20-0) [寻找工具](#page-25-0) [Python](#page-30-0) 科学 计算 [NumPy](#page-32-0) 数组

[多维索引](#page-38-0)

[数组运算](#page-41-0)

# decimal 计算机对人类的妥协

<https://docs.python.org/3/library/decimal.html>

**from decimal import** \* print(Decimal(1) / Decimal(7))  $print(1/7)$ 

0.1428571428571428571428571429 0.14285714285714285

#### 续本达

- [复习](#page-1-0) [类与对象](#page-3-0) [模块](#page-5-0)
- [Python](#page-10-0) 标准库 模块
- [文件读写](#page-20-0)
- [寻找工具](#page-25-0)
- [Python](#page-30-0) 科学 计算
- [NumPy](#page-32-0) 数组
- [多维索引](#page-38-0)
- [数组运算](#page-41-0)
- 迭代器是一个对象,允许逐个访问容器(如列表、元组、集合)中的元素, 而不必知道容器的内部实现细节。
	- 实现"迭代器协议",在类中定义 \_\_iter\_\_() 函数。

- 容器(如列表、元组、集合)是数据的 集合 ,而迭代器是遍历这些集合中
- 迭代器提供了一种统一的访问接口,无论容器类型如何,都可以通过迭代器
	- 例子:字典可以定义多种迭代器。
- 列表和元组的迭代器恰好是按顺序访问每个元素,因此容易与列表和元组 本身混淆。

• for 循环由迭代器实现。列表、元组等能从迭代器创建。

迭代器

#### 续本达

- [复习](#page-1-0) [类与对象](#page-3-0) [模块](#page-5-0)
- [Python](#page-10-0) 标准库 模块
- [文件读写](#page-20-0)
- [寻找工具](#page-25-0)
- [Python](#page-30-0) 科学 计算
- [NumPy](#page-32-0) 数组
- [多维索引](#page-38-0)
- [数组运算](#page-41-0)
- 迭代器是一个对象,允许逐个访问容器(如列表、元组、集合)中的元素, 而不必知道容器的内部实现细节。
	- 实现"迭代器协议",在类中定义 \_\_iter\_\_() 函数。
- 与容器(复合数据类型)区别
	- 容器(如列表、元组、集合)是数据的 集合 ,而迭代器是遍历这些集合中 元素的 方式 。
	- 迭代器提供了一种统一的访问接口,无论容器类型如何,都可以通过迭代器 进行逐个访问。
		- 例子:字典可以定义多种迭代器。
	- 列表和元组的迭代器恰好是按顺序访问每个元素,因此容易与列表和元组 本身混淆。

• for 循环由迭代器实现。列表、元组等能从迭代器创建。

credit: 王希呈 13/42

迭代器

#### 续本达

- [复习](#page-1-0) [类与对象](#page-3-0) [模块](#page-5-0)
- [Python](#page-10-0) 标准库 模块
- [文件读写](#page-20-0)
- [寻找工具](#page-25-0)
- [Python](#page-30-0) 科学 计算
- [NumPy](#page-32-0) 数组
- [多维索引](#page-38-0)
- [数组运算](#page-41-0)
- 迭代器是一个对象,允许逐个访问容器(如列表、元组、集合)中的元素, 而不必知道容器的内部实现细节。
	- 实现"迭代器协议",在类中定义 \_\_iter\_\_() 函数。
- 与容器(复合数据类型)区别
	- 容器(如列表、元组、集合)是数据的 集合 ,而迭代器是遍历这些集合中 元素的 方式 。
	- 迭代器提供了一种统一的访问接口,无论容器类型如何,都可以通过迭代器 进行逐个访问。
		- 例子: 字典可以定义多种迭代器。
	- 列表和元组的迭代器恰好是按顺序访问每个元素,因此容易与列表和元组 本身混淆。

### 应用

• for 循环由迭代器实现。列表、元组等能从迭代器创建。

credit: 王希呈  $13 \frac{1}{42}$ 

迭代器

#### 续本达

[复习](#page-1-0) [类与对象](#page-3-0) [模块](#page-5-0)

### [Python](#page-10-0) 标准库 模块

- [文件读写](#page-20-0) [寻找工具](#page-25-0)
- [Python](#page-30-0) 科学 计算 [NumPy](#page-32-0) 数组
- [多维索引](#page-38-0)
- [数组运算](#page-41-0)

# itertools 高级迭代器变换

<https://docs.python.org/3/library/itertools.html>

• 丰富多样的迭代器操作,巧妙运用则功能强大。

#### **import itertools as it**

```
data = [3, 4, 6, 2, 1, 9, 0, 7, 5, 8]list(it.accumulate(data, max))
```
[3, 4, 6, 6, 6, 9, 9, 9, 9, 9]

#### list(it.permutations(range(1, 4)))

 $[(1, 2, 3), (1, 3, 2), (2, 1, 3), (2, 3, 1), (3, 1, 2), (3, 2, 1)]$ 

 $\mathcal{A} \otimes \mathcal{A} \rightarrow \mathcal{A} \otimes \mathcal{B} \rightarrow \mathcal{A} \otimes \mathcal{B} \rightarrow \mathcal{A} \otimes \mathcal{B} \rightarrow \mathcal{A} \otimes \mathcal{B} \rightarrow \mathcal{A} \otimes \mathcal{B} \rightarrow \mathcal{A} \otimes \mathcal{B} \rightarrow \mathcal{A} \otimes \mathcal{B} \rightarrow \mathcal{A} \otimes \mathcal{B} \rightarrow \mathcal{A} \otimes \mathcal{B} \rightarrow \mathcal{A} \otimes \mathcal{B} \rightarrow \mathcal{A} \otimes \mathcal{B} \rightarrow \mathcal{A} \otimes \mathcal{B} \$  $\Omega$ 14 / 42

#### 续本达

### [复习](#page-1-0) [类与对象](#page-3-0)

[模块](#page-5-0)

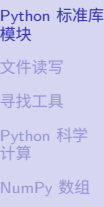

[多维索引](#page-38-0)

[数组运算](#page-41-0)

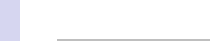

#### list(it.product('ABCD', repeat=2))

 $[(\n \cdot A \cdot, \cdot A \cdot),$  $('A', 'B')$ ,  $('A', 'C')$ , ('A', 'D'),  $('B', 'A')$ , ('B', 'B'), ('B', 'C'), ('B', 'D'),  $('C', 'A')$ , ('C', 'B'), ('C', 'C'), ('C', 'D'), ('D', 'A'), ('D', 'B'), ('D', 'C'), ('D', 'D')]

## itertools 取笛卡尔积

#### 续本达

### [复习](#page-1-0) [类与对象](#page-3-0) [模块](#page-5-0)

### [Python](#page-10-0) 标准库 模块 [文件读写](#page-20-0) [寻找工具](#page-25-0)

[Python](#page-30-0) 科学 计算 [NumPy](#page-32-0) 数组

[多维索引](#page-38-0)

[数组运算](#page-41-0)

#### tuple(it.combinations\_with\_replacement('ABCD', 2))

 $(('A', 'A')')$ , ('A', 'B'),  $('A', 'C')$ , ('A', 'D'), ('B', 'B'), ('B', 'C'), ('B', 'D'), ('C', 'C'), ('C', 'D'), ('D', 'D'))

# itertools 取可重组合

メロトメ 御 トメ 君 トメ 君 トッ  $2990$ DB. 16 / 42

续本达

[复习](#page-1-0) [类与对象](#page-3-0) [模块](#page-5-0)

[Python](#page-10-0) 标准库 模块

[文件读写](#page-20-0) [寻找工具](#page-25-0) [Python](#page-30-0) 科学 计算 [NumPy](#page-32-0) 数组

[多维索引](#page-38-0) [数组运算](#page-41-0)

# itertools 使用 zip 合并两个迭代器

**for** i, s **in** zip(range(11), it.accumulate(range(11))): print(f"从 0 加到 **{**i**}** 的和是 **{**s**}**")

从0加到 0 的和是 0 从0加到 1 的和是 1 从0加到 2 的和是 3 从0加到 3 的和是 6 从0加到 4 的和是 10 从0加到 5 的和是 15 从0加到 6 的和是 21 从0加到 7 的和是 28 从0加到 8 的和是 36 从0加到 9 的和是 45 从0加到 10 的和是 55

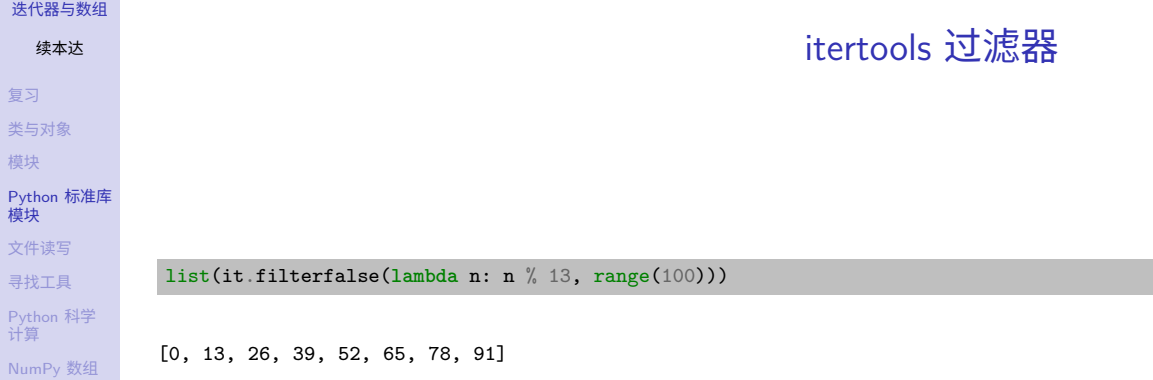

[多维索引](#page-38-0) [数组运算](#page-41-0)

<span id="page-20-0"></span>续本达

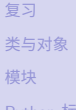

[Python](#page-10-0) 标准库 模块

- [文件读写](#page-20-0)
- [寻找工具](#page-25-0)
- [Python](#page-30-0) 科学 计算
- [NumPy](#page-32-0) 数组
- [多维索引](#page-38-0)
- [数组运算](#page-41-0)

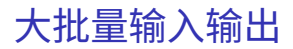

- input() print() 适合少量的信息传递
- 大批量的读写宜直接操作文件

#### 续本达

[复习](#page-1-0) [类与对象](#page-3-0) [模块](#page-5-0) [Python](#page-10-0) 标准库 模块 [文件读写](#page-20-0) [寻找工具](#page-25-0) [Python](#page-30-0) 科学 计算

数学系 工物系 致理书院 致理书院 探微书院

[NumPy](#page-32-0) 数组 [多维索引](#page-38-0)

[数组运算](#page-41-0)

```
• 文件是迭代器,逐行。每行是字符串。
```

```
import itertools as it
with open("departments.csv") as f_input:
   for l in it.islice(f_input, 5):
        print(1, end="")
```
• with 用来帮助在文件用完后及时关闭,防止占用和争夺资源。

```
from collections import Counter
with open("departments.csv") as f_input:
   print(Counter(f_input))
```
Counter({'致理书院\n': 30, '工物系\n': 20, '未央书院\n': 20, '物理系\n': 7, '上海交大\n': 4, ' 数学系\n': 1, '探微书院\n': 1}) K ロ ▶ K 個 ▶ K 글 ▶ K 글 ▶ │ 글 │ ◆) Q ( º

文本文件读

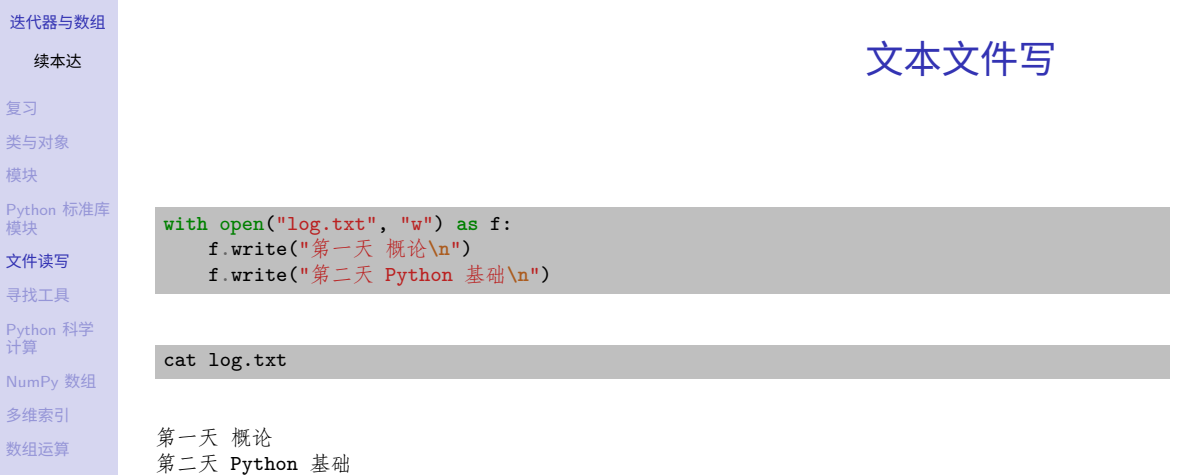

复

 $\overline{\mathsf{N}}$ u 多 数组

 $\begin{array}{rclclcl} \left\langle \varepsilon \, \Box \, \rangle & \left\langle \varepsilon \, \overline{\beta} \, \rangle \right\rangle & \left\langle \varepsilon \, \overline{\xi} \, \rangle \right\rangle & \left\langle \varepsilon \, \overline{\xi} \, \rangle \right\rangle & \left\langle \varepsilon \, \overline{\xi} \, \rangle \right\rangle & \left\langle \varepsilon \, \overline{\xi} \, \rangle \right\rangle & \left\langle \varepsilon \, \overline{\xi} \, \rangle \right\rangle & \left\langle \varepsilon \, \rangle \right\rangle \\ & & & & & & \\ \end{array}$ 

#### 续本达

- [复习](#page-1-0) [类与对象](#page-3-0) [模块](#page-5-0) [Python](#page-10-0) 标准库
- 模块
- [文件读写](#page-20-0)
- [寻找工具](#page-25-0)
- [Python](#page-30-0) 科学 计算 [NumPy](#page-32-0) 数组
- [多维索引](#page-38-0)
- [数组运算](#page-41-0)

• Python 内建了丰富的字符处理函数

s = "今天的气温是 30 摄氏度,明天是 29 摄氏度" print(s.count("度")) print(s.startswith("今天"))  $print(s.split(", "))$ 

2 True

['今天的气温是 30 摄氏度', '明天是 29 摄氏度']

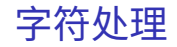

<span id="page-24-0"></span>续本达

[复习](#page-1-0) [类与对象](#page-3-0) [模块](#page-5-0) [Python](#page-10-0) 标准库 模块 [文件读写](#page-20-0) [寻找工具](#page-25-0) [Python](#page-30-0) 科学 计算 [NumPy](#page-32-0) 数组 [多维索引](#page-38-0)

[数组运算](#page-41-0)

### • 娱[乐奥利奥生成器](https://ljl.li/oreooo/)

```
seed = bin(2324)print(seed)
print(seed[2:] replace('0',"奥").replace('1',"利"))
```
0b100100010100 利奥奥利奥奥奥利奥利奥奥

## 参考资料

- help(str)
- <https://docs.python.org/3.9/library/stdtypes.html#textseq>

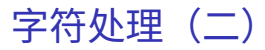

#### <span id="page-25-0"></span>续本达

[复习](#page-1-0) [类与对象](#page-3-0) [模块](#page-5-0) [Python](#page-10-0) 标准库 模块

[文件读写](#page-20-0)

[寻找工具](#page-25-0)

[Python](#page-30-0) 科学 计算

[NumPy](#page-32-0) 数组

[多维索引](#page-38-0)

[数组运算](#page-41-0)

## 更多 Python 扩展库

• 优先使用 APT (Debian) 软件管理器

apt install python3-xxxxxx *# Debian*

- 混合 APT 与 pip 要极其小心,尽量不引入 pip
	- 提 issue 求助
	- 不要使用 conda

## 软件分发与环境整合:概念

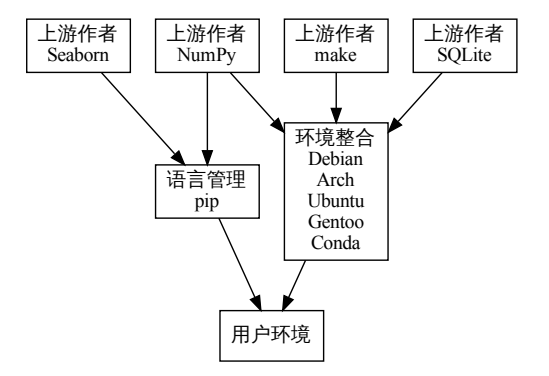

<span id="page-26-0"></span>[迭代器与数组](#page-0-0) 续本达

[复习](#page-1-0) [类与对象](#page-3-0) [模块](#page-5-0) [Python](#page-10-0) 标准库 模块 [文件读写](#page-20-0) [寻找工具](#page-25-0) [Python](#page-30-0) 科学 计算 [NumPy](#page-32-0) 数组 [多维索引](#page-38-0) [数组运算](#page-41-0)

- pip 没有整合测试,只适合早期试验个别最新 Python 软件,长期维护性差。
- 整体生产方案对应多种软件的稳定版本,经过应跨[语](#page-25-0)[言](#page-27-0)[整](#page-25-0)[合](#page-26-0)[测](#page-24-0)[试](#page-29-0)[。](#page-24-0)  $QQ$

#### 续本达

- [复习](#page-1-0) [类与对象](#page-3-0) [模块](#page-5-0)
- [Python](#page-10-0) 标准库 模块
- [文件读写](#page-20-0)
- [寻找工具](#page-25-0)
- [Python](#page-30-0) 科学 计算
- [NumPy](#page-32-0) 数组
- [多维索引](#page-38-0)
- [数组运算](#page-41-0)

### <span id="page-27-0"></span>• 第三方测试整合提供环境,防止被某上游垄断并偷藏私货

- Malicious PyPI package opens backdoors on Windows, Linux, and Macs Allows a remote attacker to gain unauthorized access to the application.
- pip 的软件没有经过第三方测试验证,使用意味者相信上游软件作者。
- 环境整合方案会有负责安全、兼容和性能的团队,有大量同样环境的用户反 馈问题。

环境整合分发方案

- Debian/Arch/Gentoo 志愿者形态与 Ubuntu/Conda 公司免费形态
	- 志愿者形态的开发团队没有利益关系,人们由于共同的兴趣走到一起。
		- 无人能强制整个项目的走向,集体决策。
	- 公司免费形态利用免费服务吸引用户,构建潜在的客户池或者暗藏广告潜移 默化改造用户。
		- 产品服务于公司的盈利或扩大影响的战略,代码由雇工产生。

### 不推荐用作科学计算和数据分析

- Ubuntu 的源代码 95% 从 Debian (合法)复制,外加公司定制[和广告](https://www.oschina.net/news/213712/canonical-ubuntu-ad)
- Conda 的依赖关系的计算效率极低,但在公司层面[调](#page-26-0)[动](#page-28-0)[外](#page-26-0)[宣](#page-27-0)[经](#page-24-0)[费](#page-29-0)[公](#page-24-0)[关](#page-29-0)[推](#page-0-0)[广](#page-43-0)  $QQ$

## 只有普通用户权限

- <span id="page-28-0"></span>• 安装和升级软件需要系统管理员权限,具体体现为在 apt 前加 sudo 。
- 课题组共享的服务器、超算中心的登录节点无权限怎么办?用户态软件管理

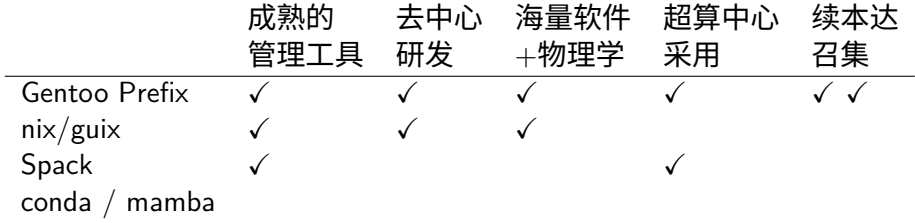

### 参考

[迭代器与数组](#page-0-0) 续本达

[Python](#page-10-0) 标准库 模块 [文件读写](#page-20-0) [寻找工具](#page-25-0) [Python](#page-30-0) 科学 计算 [NumPy](#page-32-0) 数组 [多维索引](#page-38-0) [数组运算](#page-41-0)

[复习](#page-1-0) [类与对象](#page-3-0) [模块](#page-5-0)

> Benda Xu, G. Amadio, F.Grffen, and M. Haubenwallner. "Gentoo Prefix as a Physics Software Manager." EPJ Web of Conferences 245 (2020): 05036.

<span id="page-29-0"></span>续本达

- [复习](#page-1-0) [类与对象](#page-3-0) [模块](#page-5-0)
- [Python](#page-10-0) 标准库 模块
- [文件读写](#page-20-0)
- [寻找工具](#page-25-0)
- [Python](#page-30-0) 科学 计算
- [NumPy](#page-32-0) 数组
- [多维索引](#page-38-0)
- [数组运算](#page-41-0)

# 推荐:软件管理与环境配置

- 自己的机器用 Debian: 工具安装用 apt
- 别人的机器用 Gentoo Prefix:工具安装用 emerge

## NumPy: Numeric Python

- NumPy 起源于使用 Python 语言调用 fortran 进行线性代数运算的需求。
- 已经发展成为 Python 科学计算的基石
- 参考书:[Scipy Lecture Notes](http://scipy-lectures.org/)

## 安装 NumPy 和相关工具

<span id="page-30-0"></span>[迭代器与数组](#page-0-0) 续本达

[复习](#page-1-0) [类与对象](#page-3-0) [模块](#page-5-0) [Python](#page-10-0) 标准库 模块 [文件读写](#page-20-0) [寻找工具](#page-25-0) [Python](#page-30-0) 科学 计算 [NumPy](#page-32-0) 数组 [多维索引](#page-38-0) [数组运算](#page-41-0)

apt install python3-numpy python3-scipy python3-h5py

#### 续本达

[复习](#page-1-0) [类与对象](#page-3-0) [模块](#page-5-0) [Python](#page-10-0) 标准库 模块 [文件读写](#page-20-0)

[寻找工具](#page-25-0)

## [Python](#page-30-0) 科学 计算

[NumPy](#page-32-0) 数组 [多维索引](#page-38-0)

[数组运算](#page-41-0)

## SciPy: Scientific Python

• NumPy 定义高效的数据结构

## • SciPy 在 NumPy 的基础上提供的数值计算算法

scipy.cluster Vector quantization / Kmeans scipy.constants Physical and mathematical constants scipy.fftpack Fourier transform scipy.integrate Integration routines scipy.interpolate Interpolation scipy.io Data input and output scipy.linalg Linear algebra routines scipy.ndimage n-dimensional image package scipy.odr Orthogonal distance regression scipy.optimize Optimization scipy.signal Signal processing scipy.sparse Sparse matrices scipy.spatial Spatial data structures and algorithms scipy.special Any special mathematical functions scipy.stats Statistics

#### <span id="page-32-0"></span>续本达

[复习](#page-1-0) [类与对象](#page-3-0) [模块](#page-5-0) [Python](#page-10-0) 标准库 模块 [文件读写](#page-20-0) [寻找工具](#page-25-0)

[Python](#page-30-0) 科学 计算 [NumPy](#page-32-0) 数组

[多维索引](#page-38-0) [数组运算](#page-41-0)

## 创建和索引数组

#### **import numpy as np**

 $nv = np.array([1, 2, 3, 4, 3, 2, 1])$  $print(nv, nv[2], nv[5:])$  $print(nv[-1], nv[::2])$ 

[1 2 3 4 3 2 1] 3 [2 1] 1 [1 3 3 1]

数组语法与列表相似,可能相互转换,区别在于:

- 数组要求元素的数据类型被预设且一致,列表 (List) 无此要求
- 数组的存储是一段连续的内存空间,列表不是
- 以上两点使得在数值计算中,数组的效率比列表高很多

#### 续本达

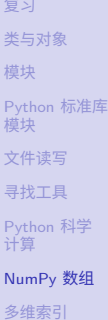

[数组运算](#page-41-0)

 $ma = np.array([[1,0], [0,1]])$ print(ma) [[1 0] [0 1]] type(ma), ma.shape

二维数组用来表示矩阵

(numpy.ndarray, (2, 2))

イロト イタト イミト イミト・ミニ りなぐ 32 / 42

#### 续本达

[复习](#page-1-0) [类与对象](#page-3-0) [模块](#page-5-0) [Python](#page-10-0) 标准库 模块 [文件读写](#page-20-0) [寻找工具](#page-25-0) [Python](#page-30-0) 科学 计算 [NumPy](#page-32-0) 数组

[多维索引](#page-38-0) [数组运算](#page-41-0)

#### $print(np.ones((3, 3)))$  $print(np{\text{-}zeros}((4, 4)))$

[[1. 1. 1.] [1. 1. 1.] [1. 1. 1.]] [[0. 0. 0. 0.] [0. 0. 0. 0.] [0. 0. 0. 0.] [0. 0. 0. 0.]]

随机矩阵的创建

 $print(np.random.randn(2,5))$ 

[[0.80632296 0.53845746 0.00714721 0.84843748 0.32654466] [0.56930226 0.35817586 0.45108818 0.14484227 0.65463473]]

## 常数数组的创建

イロト イ団 トイミト イモト  $2990$ G. 33 / 42

#### 续本达

[复习](#page-1-0) [类与对象](#page-3-0) [模块](#page-5-0)

- [Python](#page-10-0) 标准库 模块 [文件读写](#page-20-0)
- [寻找工具](#page-25-0)
- [Python](#page-30-0) 科学 计算
- [NumPy](#page-32-0) 数组
- [多维索引](#page-38-0)
- [数组运算](#page-41-0)

• np.eye 读与大写字母 I 相同的读法

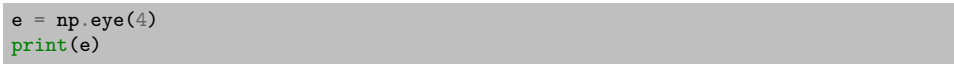

[[1. 0. 0. 0.] [0. 1. 0. 0.] [0. 0. 1. 0.] [0. 0. 0. 1.]] 创建单位矩阵

续本达

[复习](#page-1-0) [类与对象](#page-3-0) [模块](#page-5-0) [Python](#page-10-0) 标准库 模块 [文件读写](#page-20-0) [寻找工具](#page-25-0) [Python](#page-30-0) 科学 计算 [NumPy](#page-32-0) 数组 [多维索引](#page-38-0)

### [数组运算](#page-41-0)

### • 取矩阵对角元

#### print(np .diag(e))

[1. 1. 1. 1.]

• 由对角元生成对角矩阵

print(np .diag(np .arange( 5)))

[[0 0 0 0 0] [0 1 0 0 0] [0 0 2 0 0] [0 0 0 3 0] [0 0 0 0 4]] 对角元

续本达

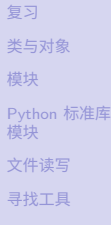

[Python](#page-30-0) 科学 计算

[NumPy](#page-32-0) 数组 [多维索引](#page-38-0)

[数组运算](#page-41-0)

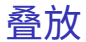

### np.tile(e,2)

array([[1., 0., 0., 0., 1., 0., 0., 0.], [0., 1., 0., 0., 0., 1., 0., 0.], [0., 0., 1., 0., 0., 0., 1., 0.], [0., 0., 0., 1., 0., 0., 0., 1.]])

#### 续本达

[复习](#page-1-0) [类与对象](#page-3-0) [模块](#page-5-0) [Python](#page-10-0) 标准库 模块 [文件读写](#page-20-0) [寻找工具](#page-25-0) [Python](#page-30-0) 科学 计算 [NumPy](#page-32-0) 数组

[多维索引](#page-38-0)

[数组运算](#page-41-0)

<span id="page-38-0"></span>• 创建一个  $10 \times 10$  的数组

 $m = np.arange(100, dtype=int)$ print(m)  $m.shape = (10, 10)$ print(m)

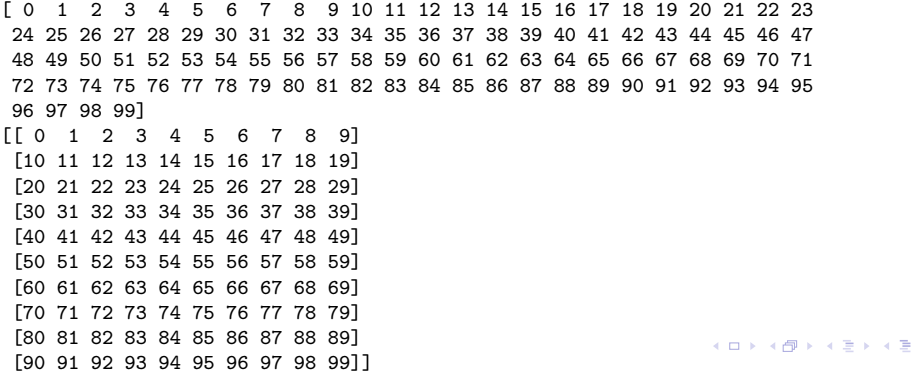

数组的形状

37 / 42

 $299$ 

÷,

b.

#### 续本达

[复习](#page-1-0) [类与对象](#page-3-0) [模块](#page-5-0) [Python](#page-10-0) 标准库 模块 [文件读写](#page-20-0) [寻找工具](#page-25-0) [Python](#page-30-0) 科学 计算 [NumPy](#page-32-0) 数组

[多维索引](#page-38-0)

[数组运算](#page-41-0)

 $m6 = m[:6, :6]$  $m6$ [:, 2]

array([ 2, 12, 22, 32, 42, 52])

 $>> a[0, 3:5]$  $array([3, 4])$  $\gg$  a[4:, 4:] array([[44, 45],  $[54, 55]]$ 

 $>> a[:, 2]$  $a([2, 12, 22, 32, 42, 52])$ >>>  $a[2::2, ::2]$ array([[20, 22, 24],  $[40, 42, 44]]$ 

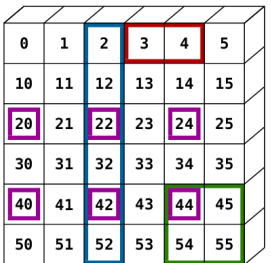

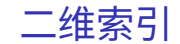

#### 续本达

[复习](#page-1-0) [类与对象](#page-3-0) [模块](#page-5-0) [Python](#page-10-0) 标准库 模块 [文件读写](#page-20-0) [寻找工具](#page-25-0) [Python](#page-30-0) 科学 计算 [NumPy](#page-32-0) 数组

[多维索引](#page-38-0)

[数组运算](#page-41-0)

### • 分别传两个相等形状的索引数组,按索引数组形状排列对应的输出

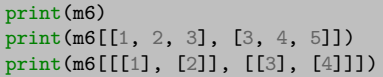

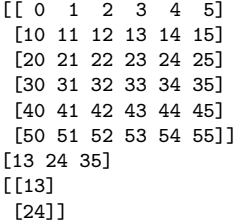

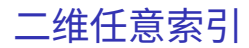

#### 续本达

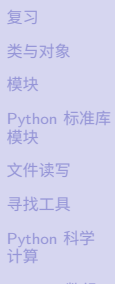

- [NumPy](#page-32-0) 数组 [多维索引](#page-38-0)
- [数组运算](#page-41-0)

### <span id="page-41-0"></span>• 一般的运算符都可以在数组上使用

• 可以省去循环,使用程序比 map 和列表生成更简明易懂

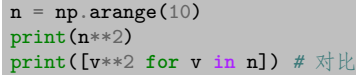

[ 0 1 4 9 16 25 36 49 64 81] [0, 1, 4, 9, 16, 25, 36, 49, 64, 81]

## 索引与运算结合

 $nr = n[::-1]$  $print(nr + n)$  $print(n[::2] + 100)$ 

[9 9 9 9 9 9 9 9 9 9] [100 102 104 106 108]

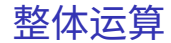

## 数组的总体特征

[类与对象](#page-3-0) [模块](#page-5-0) [Python](#page-10-0) 标准库 模块 [文件读写](#page-20-0) [寻找工具](#page-25-0) [Python](#page-30-0) 科学 计算

[迭代器与数组](#page-0-0) 续本达

[复习](#page-1-0)

- [NumPy](#page-32-0) 数组
- [多维索引](#page-38-0)
- [数组运算](#page-41-0)

• 求和、平均、中位数、方差、标准差

np.sum(n), np.mean(n), np.median(n), np.var(n), np.std(n)

(45, 4.5, 4.5, 8.25, 2.8722813232690143)

• 选择性地对二维数组的某个维度求值,省去两重循环。

np.sum(m, axis=0), np.median(m, axis=1)

(array([450, 460, 470, 480, 490, 500, 510, 520, 530, 540]), array([ 4.5, 14.5, 24.5, 34.5, 44.5, 54.5, 64.5, 74.5, 84.5, 94.5]))

#### 续本达

[复习](#page-1-0) [类与对象](#page-3-0) [模块](#page-5-0) [Python](#page-10-0) 标准库 模块 [文件读写](#page-20-0) [寻找工具](#page-25-0) [Python](#page-30-0) 科学 计算 [NumPy](#page-32-0) 数组 [多维索引](#page-38-0)

[数组运算](#page-41-0)

### <span id="page-43-0"></span>• 把一维数组扩展成二维,补齐形状

n[**None**, :] + n[:, **None**]

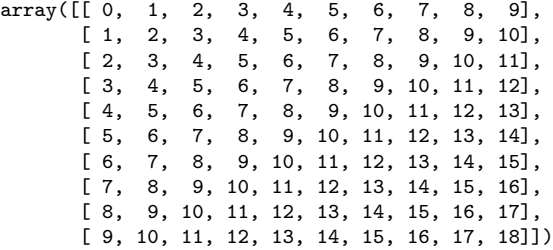

### • 代替二重循环

np.array([x + y **for** x **in** n **for** y **in** n]).reshape(10, 10)

数组的扩展